# Фреймворк для применения дополненной реальности в медицинских процедурах

Владислав Платонов, 444 группа Научный руководитель: ст. преп. М. Н. Смирнов Рецензент: С. А. Монькин, инженер-программист ООО "Системы КМ"

#### Дополненная реальность в медицине

- Отслеживание положения пациента
- Наложение на изображение пациента заранее подготовленных 3Dмоделей
- Визуализация отдельных органов, КТ-снимков и дополнительной информации
- Интраоперационные измерения

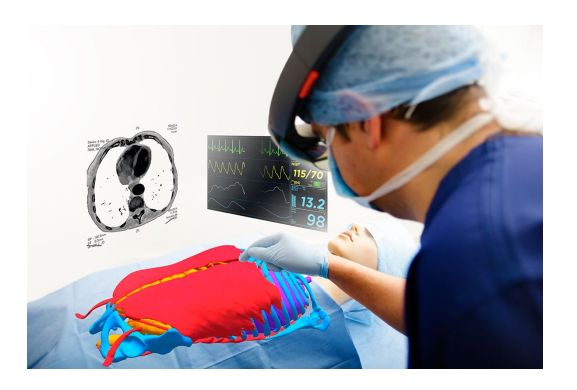

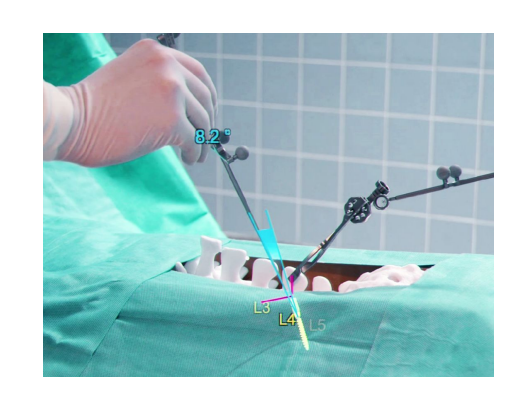

## Цель работы

Целью работы является разработка фреймворка для создания приложений, использующих дополненную реальность для планирования и проведения медицинских процедур.

# Задачи

- 1. Провести обзор существующих решений и технологий
- 2. Разработать архитектуру фреймворка
- 3. Реализовать функциональность фреймворка
	- 3.1. Реализовать совмещение 3D-моделей с пациентом в реальном времени
	- 3.2. Реализовать загрузку и визуализацию КТ-слоёв на пациенте
	- 3.3. Реализовать функции получения модели и интраоперационных измерений на ней

#### Методы совмещения моделей

- Маркерное совмещение
	- Маркеры-изображения
	- Естественные маркеры
		- Kinect Face Detection
- Безмаркерное совмещение
	- Реконструкция 3D-модели сцены
	- Совмещение 3D-моделей

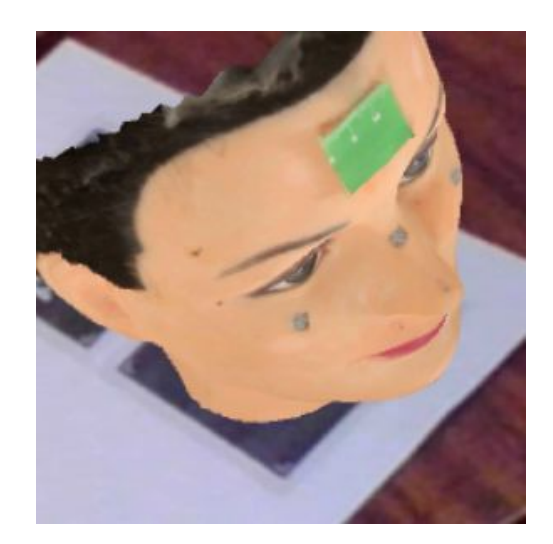

### Используемые технологии

- Unity
- $\bullet$  C#
- Vuforia
- Kinect for Windows SDK
- OpenDICOM.NET

Устройства

- Microsoft HoloLens
- Kinect V2.0

Платформа UWP

## Архитектура фреймворка

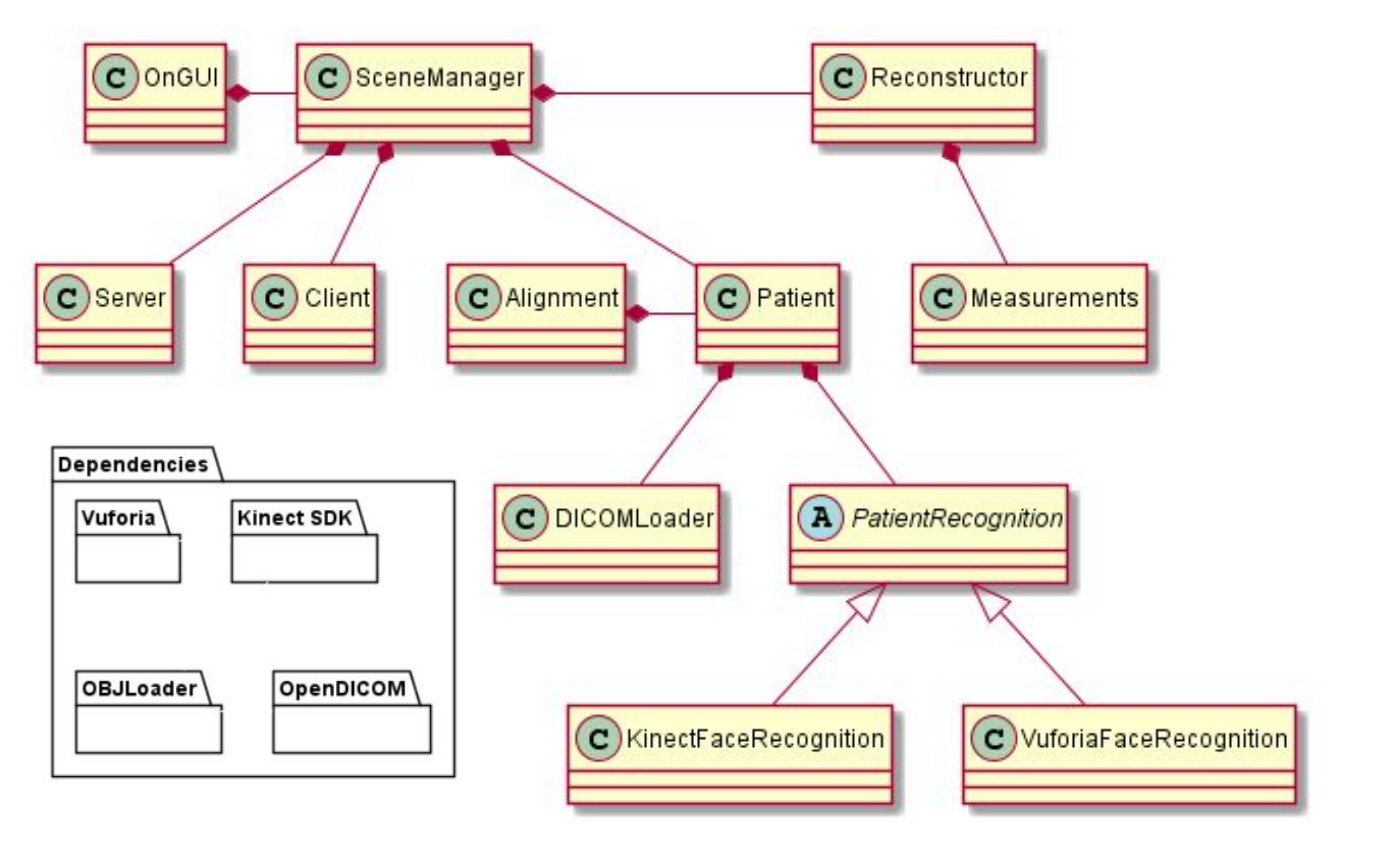

## Совмещение моделей

- Выделение маркерных точек
- Совмещение моделей по 3 точкам

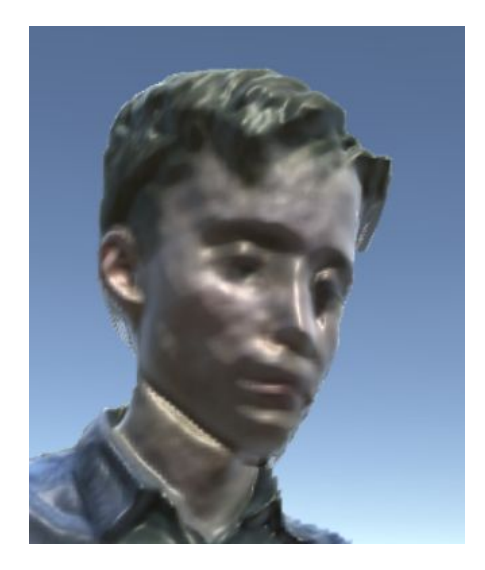

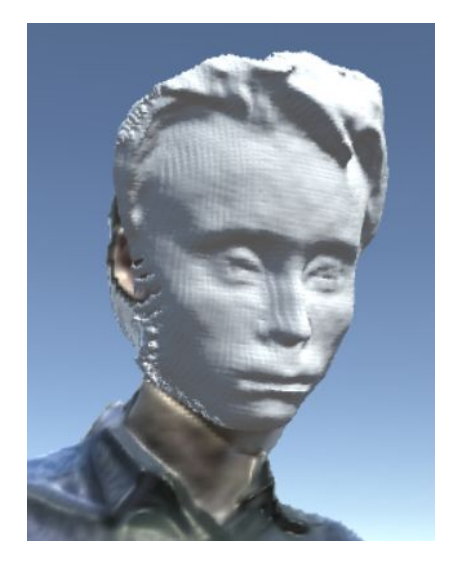

# Загрузка данных в DICOM формате

- Задание положения объектов
- Задание и фильтрация текстуры

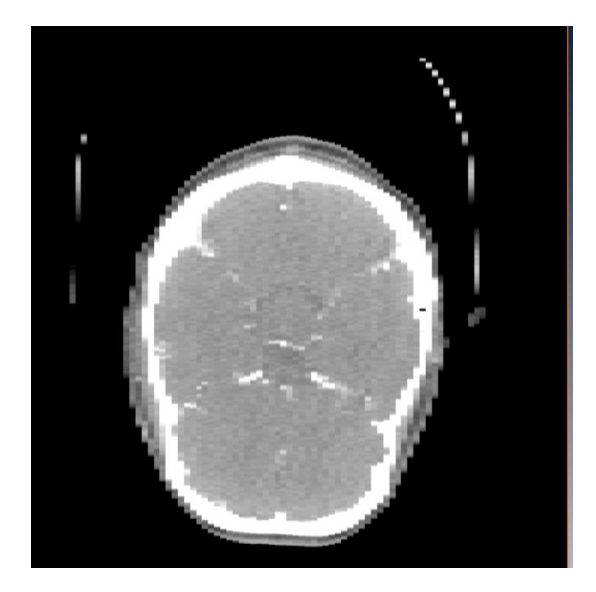

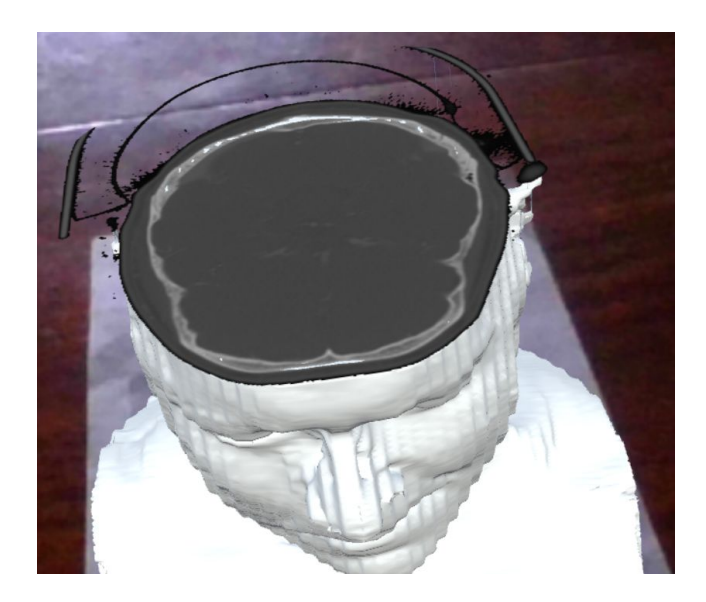

#### Реконструкция модели сцены

- Построение полигональной сетки
- Применение сглаживания к картам глубин
- Обновление полигональной сетки
- Задание текстуры модели

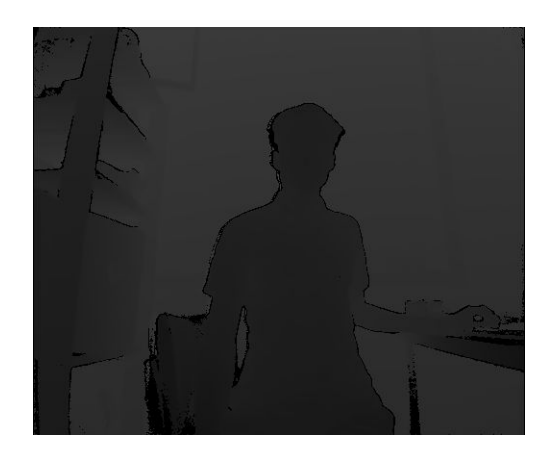

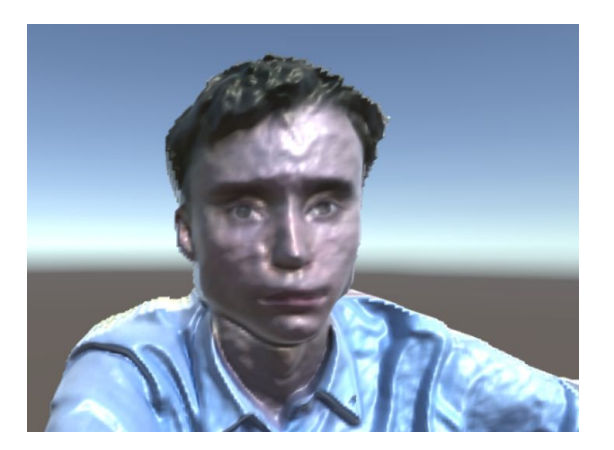

### Измерения на модели

- Выделение точек на модели
- Измерения
	- Расстояние между точками
	- Площадь выделенной области
	- Объём выделенной области

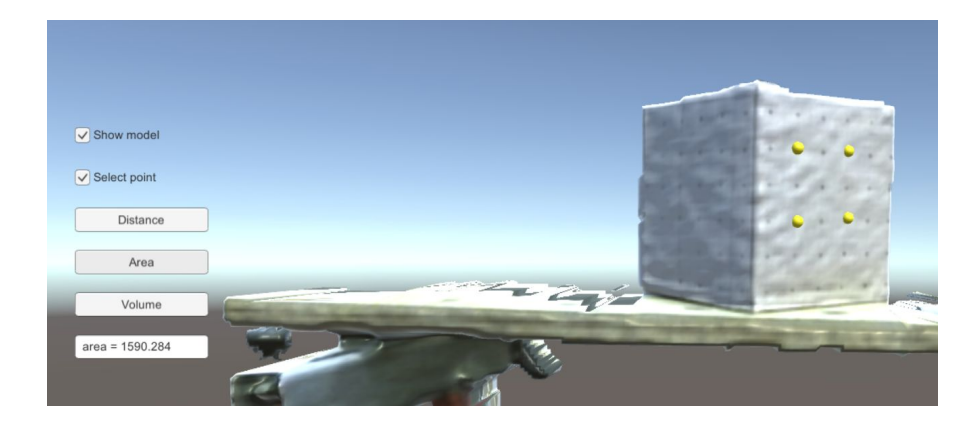

## Результаты

- 1. Проведён обзор существующих решений и технологий
- 2. Разработана архитектура фреймворка
- 3. Реализована функциональность фреймворка
	- 3.1. Выполнено совмещение 3D-модели с пациентом
	- 3.2. Реализована загрузка и визуализация КТ-слоёв на модели
	- 3.3. Реализованы функции получения модели и интраоперационных измерений на ней